# **cdc - Anomalie #2535**

## **ajouter la matière au nom du prof**

05/12/2011 13:06 - Francis Bordes

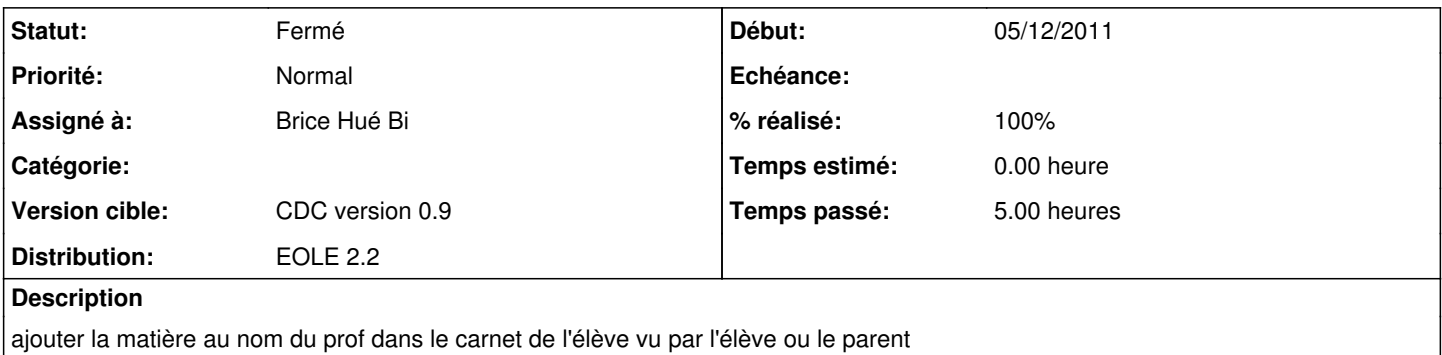

#### **Révisions associées**

### **Révision 41118746 - 13/03/2012 10:32 - Brice Hué Bi**

Révision de l'ajout de la matière au nom du prof dans le carnet de l'élève vu par l'élève ou le parent (ref: #2535)

Révision de la requête de selection d'un mot du carnet : getMessage(\$idMessage) et affichage dans les vue templates :

- schoolReport.content.php

- moreSchoolReport.content.php

#### **Historique**

## **#1 - 05/01/2012 11:22 - Brice Hué Bi**

*- Assigné à mis à Brice Hué Bi*

### **#2 - 09/01/2012 13:57 - Brice Hué Bi**

*- % réalisé changé de 0 à 90*

L'ajout de la matière au nom du prof dans le carnet de l'élève vu par l'élève ou le parent

## **#3 - 17/01/2012 13:14 - Brice Hué Bi**

*- Statut changé de Nouveau à Résolu*

ajout de la matière au nom du prof dans le carnet de l'élève vu par l'élève ou le parent

## **#4 - 10/02/2012 10:01 - Brice Hué Bi**

*- % réalisé changé de 90 à 100*

## **#5 - 17/04/2012 10:06 - Gérald Schwartzmann**

*- Version cible mis à CDC version 0.9*

## **#6 - 20/06/2012 17:27 - Gérald Schwartzmann**

*- Statut changé de Résolu à Fermé*